# Unix/Linux programming Job Interview Questions And Answers

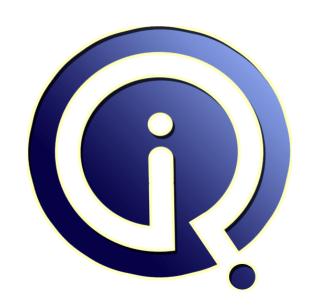

**Interview Questions Answers** 

https://interviewquestionsanswers.org/

## **About Interview Questions Answers**

Interview Questions Answers . ORG is an interview preparation guide of thousands of Job Interview Questions And Answers, Job Interviews are always stressful even for job seekers who have gone on countless interviews. The best way to reduce the stress is to be prepared for your job interview. Take the time to review the standard interview questions you will most likely be asked. These interview questions and answers on Unix/Linux programming will help you strengthen your technical skills, prepare for the interviews and quickly revise the concepts.

If you find any **question or answer** is incorrect or incomplete then you can **submit your question or answer** directly with out any registration or login at our website. You just need to visit <u>Unix/Linux programming Interview Questions And Answers</u> to add your answer click on the *Submit Your Answer* links on the website; with each question to post your answer, if you want to ask any question then you will have a link *Submit Your Question*; that's will add your question in Unix/Linux programming category. To ensure quality, each submission is checked by our team, before it becomes live. This <u>Unix/Linux programming Interview preparation PDF</u> was generated at **Wednesday 29th November**, **2023** 

You can follow us on FaceBook for latest Jobs, Updates and other interviews material. www.facebook.com/InterviewQuestionsAnswers.Org

Follow us on Twitter for latest Jobs and interview preparation guides. <a href="https://twitter.com/InterviewQA">https://twitter.com/InterviewQA</a>

If you need any further assistance or have queries regarding this document or its material or any of other inquiry, please do not hesitate to contact us.

Best Of Luck.

Interview Questions Answers.ORG Team <a href="https://InterviewQuestionsAnswers.ORG/">https://InterviewQuestionsAnswers.ORG/</a> Support@InterviewQuestionsAnswers.ORG

## Unix/Linux programming Interview Questions And Answers Guide.

#### Question - 1:

Construct pipes to execute the following jobs?

#### Ans:

Who | echo "total users `who|wc -1`"ls | grep -c "poem" | tee filename.txtcat file1 file2 >> filetoappendto.txt??rm -rf dir1 | tee errorlog View All Answers

#### Question - 2:

Explain difference between IPC mechanisms?

#### Ans:

Ipc mechanisms are mianly 5 types

1.pipes:it is related data only send from one pipe output is giving to another pipe input

to share resouses pipe are used

drawback:itis only related process only communicated

2.message queues:message queues are un related process are also communicate with message queues

drawback:user dont know which process curently works

share memory:memory shared in distributed systems some memory wants to share some files that time it is use full

semaphore is integer type and in semaphore resources give coding like negetive value means process are wants to use perticular resource waiting only and 0 means no process is waiting and 1 means one resource is free and

sockets:sockets also ipc it is comunicate clients and server with socket system calls connection oriented and connection less also

View All Answers

#### Question - 3:

What type of scheduling is used in Unix?

#### Ans:

Multi Level Feedback Queue Scheduling with each queue in round robin.

View All Answers

#### Question - 4:

What is stty used for?

#### Ans:

Sets options for your terminal.

Print or change terminal characteristics.

View All Answers

#### Question - 5:

How would you remove a semaphore / shared memory whose owner processes have died?

#### Ans:

ipcrm -sem id ; for semaphores ipcrm -shm id ; for shared mem

View All Answers

### Question - 6:

Explain the Unix file system?

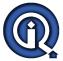

## Unix/Linux programming Interview Questions And Answers

#### Ans:

Basically there are 4 different types of file systems in unix ,they are as follows

1.Device file

2.Directory fil.

3.FIFO

4.Regular file

View All Answers

#### Question - 7:

Give examples of how memory leaks can occur with c programs?

Memory leaks can be occurred if no allocated memory is freed, for example, malloc() and free(). It is always a good practice to release the memory because it can be dangerous, it could affect the whole program and lead to very difficult situtation. Make sure that you are releasing the allocated memory at time, so next time you write program, think twice before allocating memory. I always writedown a notes before i start program, so i know whats going on.

Momery leak example occurs when a developer allocates memory, assigns it to a pointer, and then assigns a different value to the pointer without freeing the first block of memory. In this example, overwriting the address in the pointer erases the reference to the original block of memory, making it impossible to release.

View All Answers

#### Question - 8:

What are the differences between Shared and Dynamic libraries?

There are two ways in which a library is shared. Static and dynamic

In statically linked library the code of library is referenced at compile time and the result executable will be bigger.

I dynamically linked libraries the code of library is referenced at run time and resulting executable will be smaller. But drwaback is that at run time this will need the library to reference the library related symbols.

View All Answers

#### Question - 9:

How would you create shared and dynamic libraries?

Well shared libraries have 2 types

1) Static

2) Dynamic.

u can create library by

ar cr -o sharedobj.a file1.o file2.o

while file1 and file2 are headfiles (obj)

now put this sharedobj.a into /usr/lib directory

#### Question - 10:

How do you debug a core dump?

#### Ans:

- \* gdb a.out
- \* core core
- \* backtrace

## View All Answers

## Question - 11:

What is CVS? List some useful CVS commands?

CVS is Concurrent Version System. It is the front end to the RCS revision control system which extends the notion of revision control from a collection of files in a single directory to a hierarchical collection of directories consisting of revision controlled files. These directories and files can be combined together to form a software release.

There are some useful commands that are being used very often. They are

- \* cvs checkout
- \* cvs update
- \* cvs add
- \* cvs remove \* cvs commit

#### View All Answers

## Question - 12:

What is NFS? What is its job?

NFS stands for Network File System. NFS enables filesystems physically residing on one computer system to be used by other computers in the network, appearing to users on the remote host as just another local disk.

View All Answers

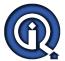

## Unix/Linux programming Interview Questions And Answers

#### Question - 13:

In Unix OS, what is the file server?

The file server is a machine that shares its disk storage and files with other machines on the network.

#### Question - 14:

What are the techniques that you use to handle the collisions in hash tables?

We can use two major techniques to handle the collisions. They are open addressing and separate chaining. In open addressing, data items that hash to a full array cell are placed in another cell in the array. In separate chaining, each array element consist of a linked list. All data items hashing to a given array index are inserted in that list.

View All Answers

#### Question - 15:

What is the major advantage of a hash table?

, fm. nash tau. The major advantage of a hash table is its speed. Because the hash function is to take a range of key values and transform them into index values in such a way that the key values are distributed randomly across all the indices of a hash table.

## **Operating System Most Popular & Related Interview Guides**

- 1: RTOS Interview Questions and Answers.
- 2: Windows 7 Interview Questions and Answers.
- 3: MAC Operating System Interview Questions and Answers.
- 4: <u>Disk Operating System (DOS) Interview Questions and Answers.</u>
- 5: Shell Scripting Interview Questions and Answers.
- **6 : Operating System (OS) Interview Questions and Answers.**
- 7: Solaris Interview Questions and Answers.
- 8: Solaris Admin Interview Questions and Answers.
- 9: VxWorks Interview Questions and Answers.
- 10: OS Memory Management Interview Questions and Answers.

Follow us on FaceBook www.facebook.com/InterviewQuestionsAnswers.Org

Follow us on Twitter <a href="https://twitter.com/InterviewQA">https://twitter.com/InterviewQA</a>

For any inquiry please do not hesitate to contact us.

Interview Questions Answers.ORG Team <a href="https://InterviewQuestionsAnswers.ORG/">https://InterviewQuestionsAnswers.ORG/</a> support@InterviewQuestionsAnswers.ORG